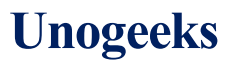

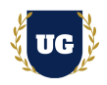

# **ServiceNow Certification Training Course Content**

**Course Duration - 45-50 Hrs., 7-8 Weeks**

#### **Course Information**

#### **Batch Options About the Trainer Contact Us**

Weekday Batch Mon – Fri – 1.5 Hr./Day Industry Expert Trainer with 15+ Years Real Time Work Experience at Top US Based Product and Consulting Firms

**Mobile:** [+91 73960 33555](tel:+917396033555) **WhatsApp:** [+91 73960 33555](https://api.whatsapp.com/send?phone=917396033555) **Mail:** [Prasad@unogeeks.com](mailto:prasad@unogeeks.com) **Website:** [https://unogeeks.com](https://unogeeks.com/)

# **Introduction To ServiceNow Training**

#### **ServiceNow**

ServiceNow allows employees to work the way they want to, not how software dictates they have to. And customers can get what they need, when they need it.

# **What you'll learn**

- ➢ ServiceNow Certified System Administrator (CSA) Course Content
- ➢ Master Flow Designer, Reports, Forms etc.
- ➢ Manage Data, Performance Analytics and Scripting etc.
- ➢ ServiceNow Certified Advanced Developer (CAD) Course Content
- ➢ ServiceNow App Engine Studio, PAD, Create App, Modules & Forms
- ➢ Import Data, UI Build, Theming & Data Policies
- $\triangleright$  Clear CSA and CAD Exams and get Job Ready
- ➢ Resume & Interview Preparation and Job Assistance

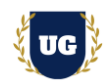

# **Course Content**

#### **Module 1: Introduction to ServiceNow**

- ➢ Introduction to ServiceNow
- ➢ ServiceNow Overview
- ➢ Concept of Cloud Computing in ServiceNow
- ➢ Access and Navigation
- ➢ Lists and Filters
- ➢ Forms
- ➢ Tasks
- ➢ Reporting
- ➢ Service Catalog

# **\*\*\*\*\*\*\*\* ServiceNow Admin Training Modules \*\*\*\*\*\*\*\***

### **Module 2: ServiceNow Platform Administration**

- ➢ Instance Configuration
- ➢ Install Applications Part 1
- ➢ Install Applications Part 2
- ➢ Install Applications Part 3

#### **Module 3: Configure Applications for Business**

- ➢ Configure Applications for Business Introduction
- ➢ Classic Environment Lists and Filters Part 1
- ➢ Classic Environment Lists and Filters Part 2
- ➢ Workspace Lists and Filters
- ➢ Workspace Lists and Filters Demo

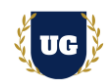

# **Module 4: Configure Applications for Business - Forms**

- ➢ Form Configuration
- ➢ Form Configuration Demo 1
- ➢ Form Configuration Demo 2
- ➢ Form Configuration Demo 3
- ➢ Advanced Form Configuration

### **Module 5: Configure Self Service**

- ➢ Configure Self Service Introduction
- ➢ Service Catalog
- ➢ Service Catalog Demo 1
- ➢ Service Catalog Demo 2
- ➢ Flow Designer
- ➢ Flow Designer Demo

#### **Module 6: Enable Productivity**

- ➢ Reporting Part 1
- ➢ Reporting Part 2
- ➢ Reporting Demo
- ➢ Form Templates, Quick Messages, and Notifications 8 minutes
- ➢ Notifications Demo

#### **Module 7: Manage an Instance**

- ➢ Monitor an Instance
- ➢ Perform basic instance monitoring functions.
- ➢ Extending Value
- ➢ Exploring Administrator spaces along with release and upgrades.

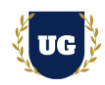

#### **Module 8: Manage Data**

- ➢ Data Schema
- $\triangleright$  Working directly with data in the Platform and exploring table relationships.
- $\triangleright$  Exploring data and schema maps.
- ➢ Application/Access Control
- ➢ Restrict access to the Infinity HHD and secure records in the Platform.
- ➢ Import Data
- $\triangleright$  Importing data through import sets in the Platform.
- ➢ Configuration Management Database (CMDB)

# **Module 9: Package Enhancements for Testing**

- ➢ Migration and Integration 7 minutes
- $\triangleright$  Creating update sets within your instance.
- ➢ Migration and Integration Demo 14 minutes
- ➢ Demonstration of migration and integration in the Platform.
- ➢ UI Policies and Business Rules 15 minutes
- $\triangleright$  Require specific support data to speed up resolution time.
- ➢ Applying an Update Set and Knowledge Check 7 minutes
- $\triangleright$  Make configuration changes to a form and move those changes to a new instance.

#### **Module 10: Flow Designer**

- ➢ Introduction to Flow Designer
- ➢ Accessing Flow Designer
- ➢ Navigating Flow Designer
- ➢ Create a Flow
- ➢ Create Sub flows & Actions
- ➢ Flow Designer: Error Handling

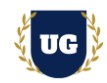

# **Module 11: ServiceNow Reporting**

- ➢ Introduction to Custom App
- ➢ Report Fundamentals
- $\triangleright$  Get an introduction to ServiceNow Reporting
- ➢ Report Types
- ➢ Practice report creation using different report types
- ➢ Report Styling and Sharing
- $\triangleright$  Style your report and share it on a dashboard

# **Module 12: Performance Analytics (PA) Essentials**

- ➢ Identify the Performance Analytics components and solution architecture
- $\triangleright$  Recognize the metrics that matter
- $\triangleright$  Define key terms and deployment milestones
- ➢ Distinguish between Reporting and Performance Analytics
- $\triangleright$  Accelerate deployment with Analytics Solutions
- ➢ Implement Perform Analysis for continual service improvement
- ➢ Validate Sources and Review Indicators
- ➢ Configure Incident Collection
- ➢ Modify and Share the Incident Management Dashboard
- ➢ Enable Performance Analytics Content Pack Change Management
- ➢ Configure Change Management Collection
- ➢ View and Share Change Management Dashboard
- ➢ Add Dashboard Breakdown Sources
- ➢ Configure Widget Filtering

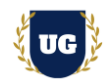

# **Module 13: Learn JavaScript on ServiceNow**

- ➢ Obtaining a personal developer's instance
- ➢ JavaScript Statement Syntax introduction
- $\triangleright$  Working with String variables
- ➢ Arithmetic Operations
- ➢ Comments and Comparisons
- ➢ Conditional Logic Statements
- ➢ Loops
- ➢ Functions

### **Module 14: Subscription Management on ServiceNow**

- ➢ Describe subscription types and how groups are allocated
- $\triangleright$  Explain subscription properties
- $\triangleright$  Allocate a group to a subscription
- $\triangleright$  Manage custom applications and tables
- ➢ Analyse subscription dashboards, allocation, and usage

# **Module 15: Automated Test Framework (ATF)**

- ➢ Introduction
- ➢ Run Tests and Test Suites
- ➢ Create and Schedule Tests and Test Suites
- $\triangleright$  Additional Tips, Techniques, and Resources
- ➢ Administration

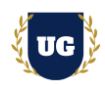

#### **\*\*\*\*\*\*\*\* ServiceNow Developer Training Modules \*\*\*\*\*\*\*\***

### **Module 16: ServiceNow App Engine Studio**

- ➢ Describe how the full-stack development process maps to the Now Platform
- ➢ Create an application without the use of code by utilizing App Engine Studio
- $\triangleright$  Create a table within ServiceNow by importing data from a spreadsheet
- $\triangleright$  Use Table Builder to add and configure fields within a table
- ➢ Discuss how to edit form layouts from within App Engine Studio
- $\triangleright$  Explain how to create and configure application roles and permissions
- ➢ Use Catalog Builder to create and configure a record producer
- ➢ Identify how to create an experience within App Engine Studio
- ➢ Recall how to use Flow Designer to update records

#### **Module 17: Playbooks and Process Automation Designer (PAD)**

- ➢ Explore Playbooks and Process Automation Designer interfaces
- $\triangleright$  Add a Playbook button to Agent Workspace
- ➢ Create a process definition using Process Automation Designer
- ➢ Build on the Onboarding Playbook Experience in the Platform

#### **Module 18: Scripting in ServiceNow**

- ➢ Scripting Overview
- ➢ Client Scripts
- ➢ UI Policies
- ➢ Catalog Client Scripts and Catalog UI Policies
- ➢ Business Rules
- ➢ Business Rules Demo
- ➢ GlideSystem

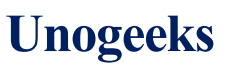

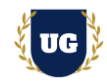

- ➢ GlideRecord/GlideQuery
- ➢ Flow Designer Scripting

#### **Module 19: Integration Hub Essentials**

- ➢ Introduction to Integration Hub
- ➢ How to use Use Store Spokes
- ➢ Create New Spokes
- ➢ Create Data Stream Actions

#### **Module 20: Application Development Overview**

- ➢ Application Development Overview
- ➢ Application Development Concepts
- ➢ Scoped Application Model
- ➢ Application Development vs Application Deployment

#### **Module 21: Application Analysis and Design**

- ➢ Application Analysis and Design
- ➢ Business Logic & User Interface
- ➢ Build a Scoped Architecture Data Model Database Logic
- $\triangleright$  The Loaner Request Application

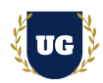

# **Module 22: Create Application and Modules**

- ➢ Create Application and Modules
- ➢ Application Development Tools Overview
- ➢ Create a Custom Application (Tables and Data) Using Guided App Creator (GAC)
- $\triangleright$  Create an application
- ➢ Link Loaner Application to GitLab Repository
- ➢ Link Loaner Application to GitLab Repository
- ➢ Configure Application Menu, Create Files, Commit Changes

### **Module 23: Work with Application Forms**

- ➢ Application Forms
- $\triangleright$  Fields, Lists, Forms, and Views
- ➢ Working with Fields and Views
- ➢ Scripting
- ➢ Create a UI Policy and Scripting
- ➢ Application Management
- ➢ Commit Changes and Migrate Application

#### **Module 24: Control Access**

- ➢ Controlling Access
- ➢ Configure Application Security
- ➢ Set Application Access

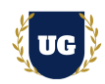

### **Module 25: Automate Work**

- ➢ Automate Work
- ➢ Flow Designer to Manage Deployment States
- ➢ Create Application Properties
- ➢ Scheduled Script Execution and Email Notifications
- ➢ Script Include and Commit Changes to the GitLab Repository

### **Module 26: Import and Integrate External Data**

- ➢ Import Data
- ➢ Importing Records from a Spreadsheet
- ➢ Web Services
- ➢ Web Service Consumer and Commit Changes

# **Module 27: UI Builder Essentials**

- ➢ Create and configure workspace and custom portal experiences using UI Builder
- $\triangleright$  How to create pages and page variants within an experience
- $\triangleright$  Add and configure components within a page
- $\triangleright$  Discuss page parameters and how to utilize them
- ➢ How to create and use data resources to fetch data
- $\triangleright$  How to define and use events, client state parameters, and client scripts
- $\triangleright$  Apply styling and theming to an experience
- ➢ Identify additional Next Experience UI Builder resources available

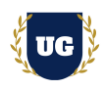

#### **Module 28: Data Policies**

- ➢ Define Data Policy Rules to control mandatory and read-only states for a field
- ➢ Explore how Data Policy conditions can be used to control when to apply Data Policy Rules
- $\triangleright$  Determine when to use a Data Policy or a UI Policy
- $\triangleright$  Create Data Policies to behave dynamically on form Use as UI Policy on client config option
- ➢ Convert UI Policies to Data Policies and Data Policies to UI Policies

### **Module 29: ServiceNow Theming**

- ➢ Personalize Your ServiceNow Theme
- ➢ Customize an Organization's ServiceNow Theme
- ➢ Create a Service Portal Theme
- ➢ Create a Workspace Theme

# **Module 30: ServiceNow CSA and CAD Certification Exam Prep**

- ➢ Explain ServiceNow CSA and CAD Certification Options
- ➢ Discuss 50+ Important ServiceNow CSA and CAD Certification Questions
- ➢ Practice ServiceNow CSA and CAD Certification questions

# **Module 31: Resume Preparation, Interview and Job Assistance**

- ➢ Prepare Crisp Resume as ServiceNow Admin & Developer
- ➢ Discuss common interview questions in ServiceNow
- $\triangleright$  Explain students what jobs they should target and how